Министерство науки и высшего образования Российской Федерации Федеральное государственное бюджетное образовательное учреждение высшего образования «Владимирский государственный университет имени Александра Григорьевича и Николая Григорьевича Столетовых»  $(BJITY)$ 

> Институт биологии и экологии (Наименование института)

> > УТВЕРЖДАЮ:

**Директор института** Биологии

**4 ЗКОР СМИРНОВА Н.Н.** 

 $202^2$   $F$ .

# РАБОЧАЯ ПРОГРАММА ДИСЦИПЛИНЫ **Информатика**

(наименование дисциплины)

#### направление подготовки / специальность

19.03.02 Продукты питания из растительного сырья

(код и наименование направления подготовки (специальности)

## направленность (профиль) подготовки

Технология хлеба. кондитерских и макаронных изделий

(направленность (профиль) подготовки))

г. Владимир, 2022 г.

#### **1. ЦЕЛИ ОСВОЕНИЯ ДИСЦИПЛИНЫ**

**Цель освоения дисциплины** – ознакомление студентов с основными концептуальными идеями такой важной области человеческого знания как «Информатика», определяющей развитие общества на основе формирования интеллектуального потенциала человека; формирование у студентов обобщенного представления о возможности заимствования технологий создания и использования офисных прикладных программ (платные и бесплатные) для автоматизации и обработки данных; развитие у студентов способности создания личностной интеллектуальной технологии как средства эффективного овладения знаниями компьютера и умениями в сфере профессиональной деятельности с помощью вычислительной техники.

#### **Задачи:**

-формирование у студентов обобщенного представления о возможности заимствования информативных технологий для познания окружающего мира на основе технологий автоматизированной обработки данных;

- развитие у студентов способности создания личностной интеллектуальной технологии как средства эффективного овладения знаниями и умениями в сфере профессиональной деятельности с использованием вычислительной техники.

В рамках дисциплины особое внимание уделено:

- приемам выполнения типовых и специализированных операций в текстовых редакторах, электронных таблиц, создание презентации, хранения данных, обработки изображения и эффективному применению средства Интернета для решения различных задач;
- задачам поиск, сбора, хранения, обработки и оценки информации средством компьютером;
- задачам оформления правильности составления документации (отчеты) и выбор оптимальной программы для решения конкретной задачи с минимальными затратами;

### **2. МЕСТО ДИСЦИПЛИНЫ В СТРУКТУРЕ ОПОП**

Дисциплина «Информатика» относится к базовой части учебного плана.

Пререквизиты дисциплины: дисциплина опирается на знания предметов основной образовательной программы среднего (полного) общего образования: «Информатика».

#### **3. ПЛАНИРУЕМЫЕ РЕЗУЛЬТАТЫ ОБУЧЕНИЯ ПО ДИСЦИПЛИНЕ**

Планируемые результаты обучения по дисциплине, соотнесенные с планируемыми результатами освоения ОПОП

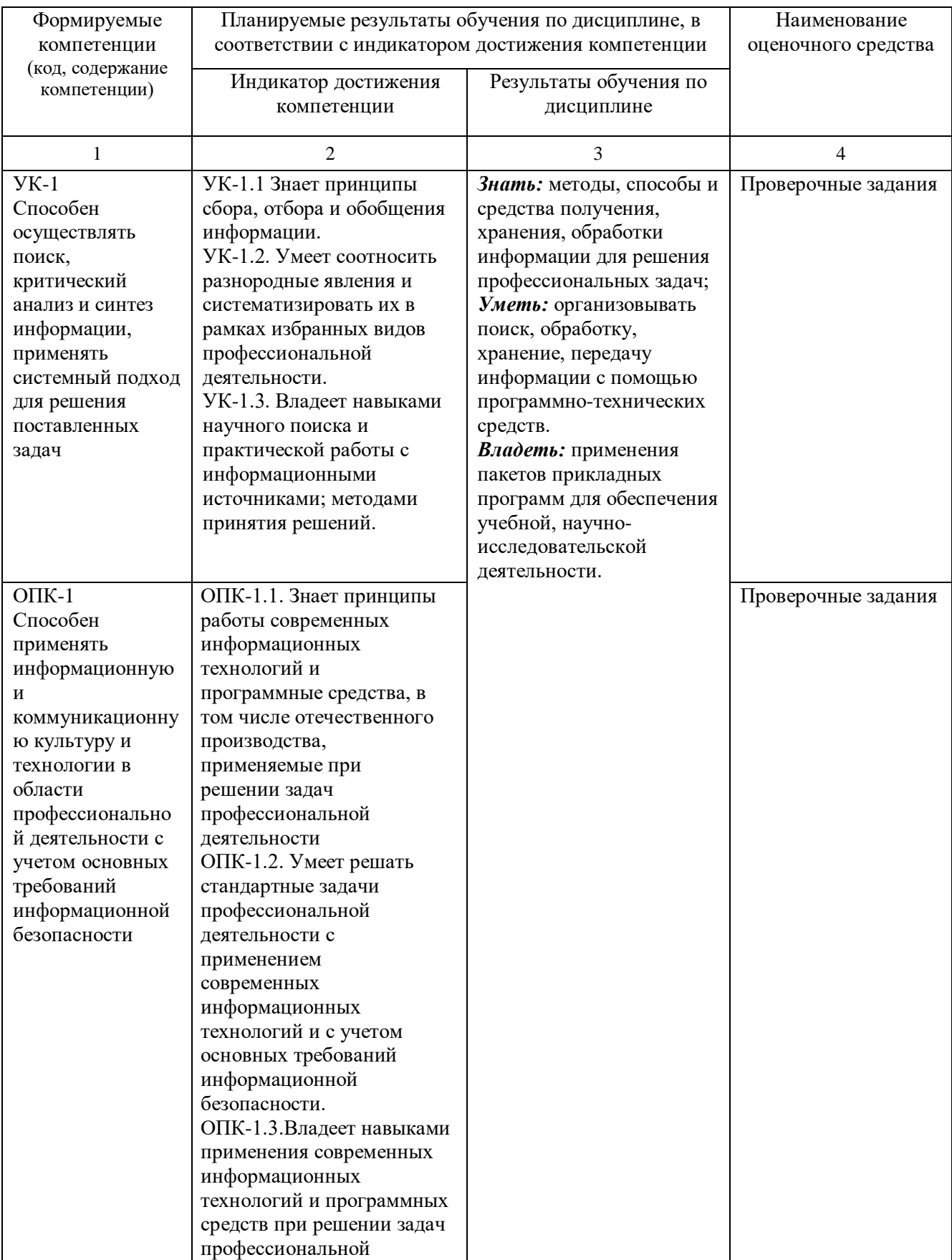

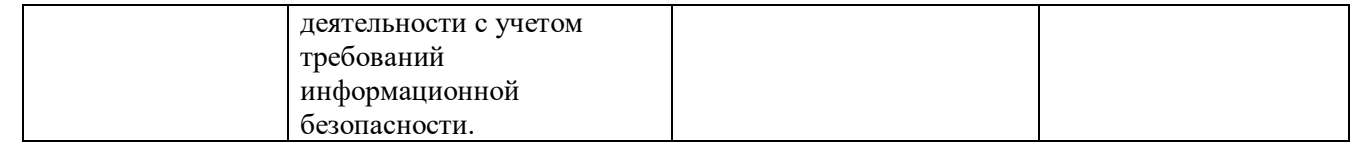

## 4. ОБЪЕМ И СТРУКТУРА ДИСЦИПЛИНЫ

Трудоемкость дисциплины составляет:<br>1) для очной формы обучения: <u>3</u> зачетных единиц, 108 часов.

## Тематический план форма обучения - заочная

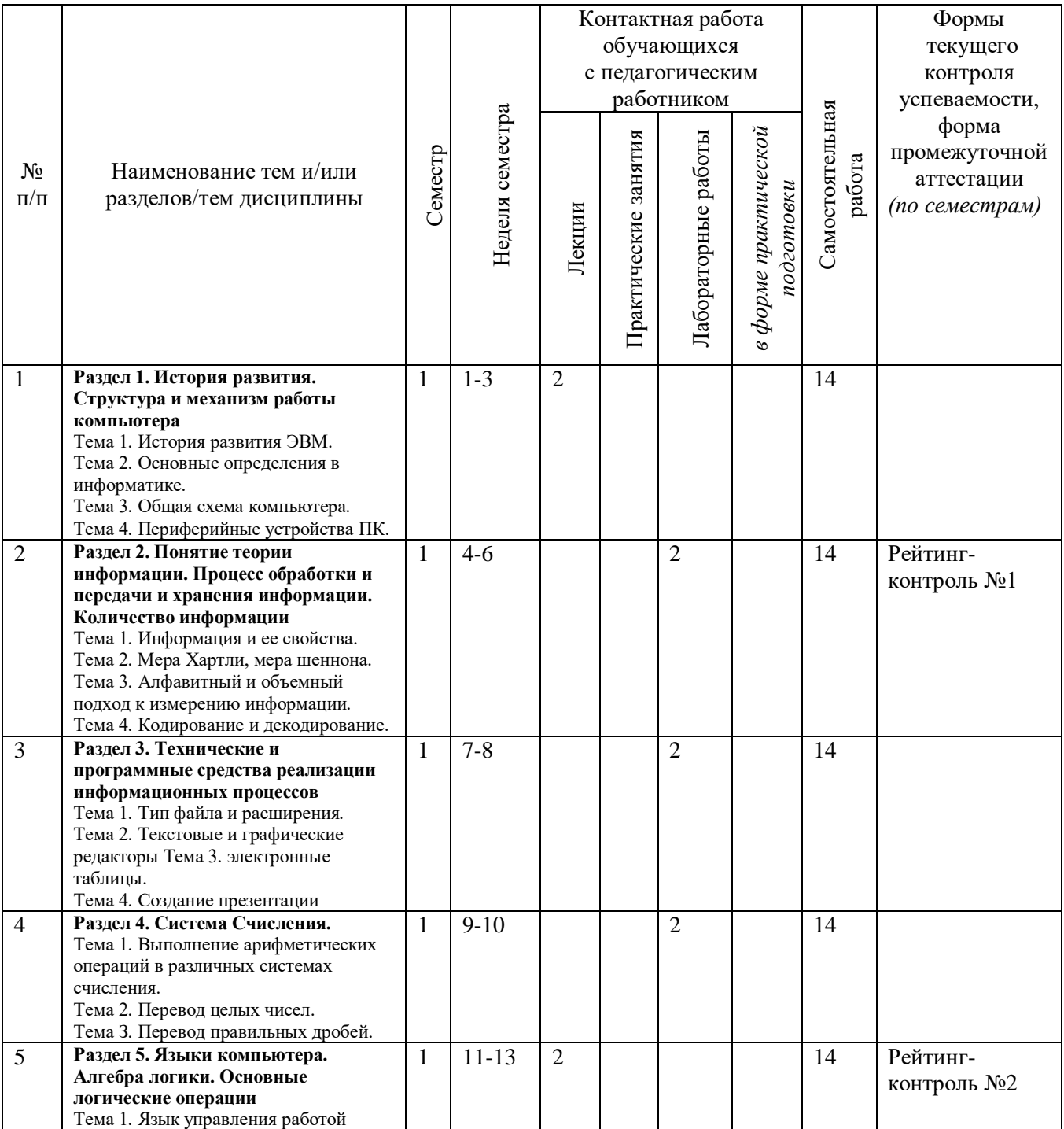

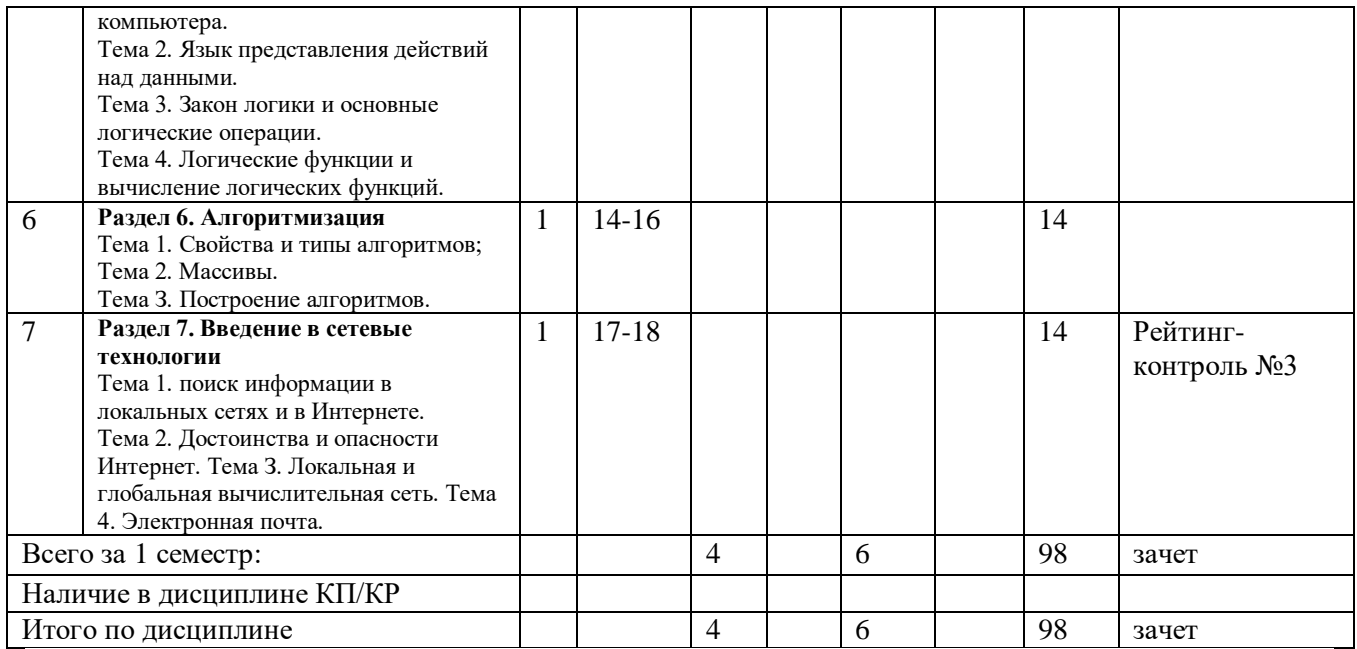

## **Содержание лекционных занятий по дисциплине Раздел 1. История развития. Структура и механизм работы компьютера**

## *Тема 1. История развития ЭВМ.*

#### **Содержание темы.**

Вычислительная техника является важнейшим компонентом процесса вычислений и обработки данных. Первыми приспособлениями для вычислений были, вероятно, всем известные счётные палочки, которые и сегодня используются в начальных классах многих школ для обучения счёту. Развиваясь, эти приспособления становились более сложными, например, такими как финикийские глиняные фигурки, также предназначаемые для наглядного представления количества считаемых предметов. Такими приспособлениями, похоже, пользовались торговцы и счетоводы того времени.

В соответствии с общепринятой методикой оценки развития вычислительной техники первым поколением считались ламповые компьютеры, вторым — транзисторные, третьим компьютеры на интегральных схемах, а четвёртым — с использованием микропроцессоров. В то время как предыдущие поколения совершенствовались за счёт увеличения количества элементов на единицу площади (миниатюризации), компьютеры пятого поколения должны были стать следующим шагом, и для достижения сверхпроизводительности, — осуществлять взаимодействие неограниченного набора микропроцессоров.

## *Тема 2. Основные определения в информатике.* **Содержание темы.**

Информатика с каждым днем все больше проникают в различные сферы образовательной деятельности. Этому способствуют, как внешние факторы, связанные с повсеместной информатизацией общества и необходимостью соответствующей подготовки специалистов, так и внутренние факторы, связанные с распространением в учебных заведениях современной компьютерной техники и программного обеспечения, принятием государственных и межгосударственных программ информатизации образования, появлением необходимого опыта информатизации у все большего количества педагогов.

В настоящее время не существует единого определения информации как научного термина. С точки зрения различных областей знания данное понятие описывается своим специфическим набором признаков.

В теории информации понятие информации определяется как коммуникация, связь, в процессе которой устраняется неопределенность (Шеннон).

Под информационно-коммуникационными технологиями понимается «широкий спектр

цифровых технологий, используемых для создания, передачи и распространения информации и оказания услуг (компьютерное оборудование, программное обеспечение, телефонные линии, сотовая связь, электронная почта, сотовые и спутниковые технологии, сети беспроводной и кабельной связи, мультимедийные средства, а также Интернет)»

### Тема 3. Обшая схема компьютера.

#### Содержание темы.

Компьютер - это машина, работающая от электрической сети, состоящая из взаимосвязанных блоков и предназначена для ввода, хранения, обработки и вывода информации.

Аппаратной основой ПК является системная (материнская) плата, на ней размещаются наиболее важные элементы ПК, располагаются магистрали, связывающие процессор с остальными электронными компонентами компьютера.

Под архитектурой компьютера понимается совокупность его устройств, способ взаимосвязи устройств друг с другом (структура). Архитектура ПК определяет ресурсы, которые могут быть выделены процессу обработки данных.

Основу компьютеров образует аппаратура (Hardware), построенная, в основном, с использованием электронных и электромеханических элементов и устройств. Принцип действия компьютеров состоит в выполнении программ (Software) — заранее заданных, четко определённых последовательностей арифметических, логических и других операций.

## Тема 4. Периферийные устройства ПК.

#### Солержание темы.

это устройства, которые подключаются к компьютеру с помощью специальных разъёмов. Периферийным устройством называется аппаратное обеспечение компьютера, которое конструктивно отделено от самого ПК, но, в то же время, функционирует под его управлением. Предназначаются такие устройства для расширения функциональности персонального компьютера: организации ввода-вывода, распечатки набранных текстов и изображений, обмена данными с другими персональными компьютерами, для управления разнообразными внешними устройствами, включая бытовую технику.

Раздел 5. Языки компьютера. Алгебра логики. Основные логические операции

# Тема 1. Язык управления работой компьютера.

## Солержание темы.

Данные и программы. Числовая, текстовая, графическая и звуковая информация может быть представлена и обработана на компьютере в форме данных. Чтобы процессор «знал», что ему делать с данными, как их обрабатывать, он должен получить определенную команду (инструкцию). Например, «сложить два числа» или «заменить один символ на другой».

Обычно для решения какой-либо задачи процессору требуется не единичная команда, а их последовательность. Последовательность команд, которую выполняет компьютер в процессе обработки данных, называется программой.

В течение нескольких десятилетий создавались программы, нужные для обработки различных данных. Совокупность требуемых программ составляет программное обеспечение компьютера.

Операционная система является базовой и необходимой составляющей программного обеспечения компьютера, без нее компьютер не может работать в принципе.

Для выполнения на компьютере конкретных работ (создания текстов и рисунков, обработки числовых данных и т. д.) требуется прикладное программное обеспечение. Прикладное программное обеспечение можно разделить на две группы программ: системы программирования и приложения.

Системы программирования программистов-профессионалов являются ЛЛЯ инструментами разработки программ на различных языках программирования (Basic, Pascal, C, Delphi, php, Java,  $C_{++}$   $\mu$   $\mu$ p.).

### Тема 2. Язык представления действий над данными. Солержание темы.

Внутренним языком прелставления лействий нал ланными (языком управления работой компьютера) является командный язык процессора ЭВМ. К внешним языкам представления действий над машинными относятся языки программирования высокого уровня, входные языки пакетов прикладных программ, командные языки операционных систем, языки манипулирования данными в СУБД и пр. Кроме перечисленных разновидностей, существуют особые языки сопровождения, служащие для непосредственного общения пользователя с компьютером в процессе решения задач проектирования.

#### Тема 3. Закон логики и основные логические операции. Содержание темы.

Основные законы алгебры логики. Алгебра логики. Логические операции. Законы алгебры логики. Наука, изучающая формы, методы и законы правильного мышления, называется логикой. Она интересуется не содержанием мышления, а его формой, поэтому ее часто называют еще формальной логикой. Форма мышления - это способ выражения мыслей или форма, по которой они строятся. Основные логические операции — отрицание, конъюнкция. лизъюнкния. исключающая дизъюнкция, следование, эквивалентность. Логическое отрицание (инверсия) — логическая операция, в результате которой из данного высказывания получается новое высказывание - отрицание исходного

## Тема 4. Логические функции и вычисление логических функций. Содержание темы.

Логические функции используют для проверки и анализа данных, а также в условных вычислениях. Вместо функций ЛОЖЬ и ИСТИНА можно непосредственно ввести слово с клавиатуры в ячейку или в формулу.

Логические функции и расчеты. Часто встречаются ситуации, когда способы расчета зависят от различных условий. В ситуациях подобного рода облегчают решения логические функции.

### Содержание лабораторных занятий по дисциплине

Лабораторная работа №2: Начало работы с редактором Microsoft Word. Изучить основные принципы работы с простыми и сложными текстовыми документами с использованием текстового редактора Microsoft Word

- Изучение меню редактора и основные пиктограммы программы (интерфейс);
- Рисование сложных таблиц и рамок для оформления рефератов, курсовых работ, объявлений и дипломных работ.
- Редактирование формулы; Научить редактировать любую математическую формулу. Использовать объект Microsoft Equation (редактор формул); вставление специальных символов:
- Форматирование текста: формат, ориентация, поля, абзац, организация переноса слов, номера страниц, примечания, сноски, колонки, колонтитулы, и т.д.
- Форматирование текста с разными ориентациями, выполнить отчет всех лабораторных работ в одном файле по ГОСТу.

Лабораторная работа №3: Обработка данных средствами электронных таблиц. Изучить основные принципы работы с электронными таблицами при использовании приложения Microsoft Excel.

- Изучить меню и интерфейс релактора. Рабочая книга и рабочий лист. Строки и столбны. Ячейки и их алресация. Диапазон ячеек:
- Ввод, редактирование и форматирование данных;
- Вычисления в электронных таблицах. Формулы и ссылки;
- Копирование содержания ячеек и автоматизация ввода:
- Использование стандартных функций. СУММ, СРЗНАЧ, ЕСЛИ, МАКС,...;
- Построение диаграмм и графиков. Выбор типа диаграммы. Выбор данных. Оформление диаграммы. Размещение диаграммы. Редактирование диаграммы;
- Использование электронных таблиц как базы данных. Сортировка базы данных. Фильтрация базы данных;

Лабораторная работа №4. Создание презентаций с помощью приложением Microsoft PowerPoint. Изучить основные принципы для создания презентаций как средство представления идей; (4 часа)

- Изучить основные элементы интерфейса PowerPoint;
- Основные свойства PowerPoint. Интеграция PowerPoint с Microsoft Office и другими программами; копирование и вставка, гиперссылка,...;
- Изучение структуры документов PowerPoint;
- Изучение специфические свойства объектов PowerPoint;
- Работа со звуком и видео;
- Настройка действия и анимации.

# 5. ОЦЕНОЧНЫЕ СРЕДСТВА ДЛЯ ТЕКУЩЕГО КОНТРОЛЯ УСПЕВАЕМОСТИ, ПРОМЕЖУТОЧНОЙ АТТЕСТАЦИИ ПО ИТОГАМ ОСВОЕНИЯ ДИСЦИПЛИНЫ И УЧЕБНО-МЕТОДИЧЕСКОЕ ОБЕСПЕЧЕНИЕ САМОСТОЯТЕЛЬНОЙ РАБОТЫ **СТУДЕНТОВ**

5.1. Текущий контроль успеваемости осуществляется в виде рейтинг-контролей, посредством развернутых ответов на вопросы:

## Вопросы к рейтинг-контролю №1.

## Вариант №1

1) Форматировать заданы текста в Word со следующими параметрами:

 $\blacksquare$  Формат страницы - А4, книжная ориентация. Поля 2,5 см со всех сторон.

• Шрифт Times New Roman, цвет шрифта - чёрный, размер 14 пунктов, междустрочный интервал - полуторный. Форматировать текст по ширине, а название по центру и полужирное.

■ Форматирование текста: - запрещены любые действия над текстом ("красные строки", уплотнение интервалов.). Включить нумерации страницы.

Параметры колонтитулов: нижний колонтитул, писать Ваше ФИО. Верхний - дату выполнения лабораторной работы.

• Отступ первой строки 1см. Добавить автоматический перенос слов в тексте. Включить сноски для объяснения ключевые слова.

2) Рисовать рамку за определенное количество времени.

### Вариант  $N<sub>2</sub>$

1) Форматировать заданы текста в Word со следующими параметрами:

■ Формат страницы - А4, книжная ориентация. Поля: верхнее-1см; нижнее-1см; левое-3 см; правое-1см.

• Шрифт Times New Roman, цвет шрифта - чёрный, размер 14 пунктов, междустрочный интервал - множитель -1.20. Форматировать текст по ширине, а название по центру и полужирное.

■ Форматирование текста: - запрещены любые действия над текстом ("красные строки", уплотнение интервалов.). Включить нумерации страницы.

Параметры колонтитулов: верхний колонтитул, писать Ваше ФИО. Нижний - дату

выполнения лабораторной работы.

■ Отступ первой строки 1.25 см. Добавить автоматический перенос слов в тексте. Включить сноски для объяснения ключевые слова.

2) Рисовать рамку за определенное количество времени.

## *Вариант №3*

1) Форматировать заданы текста в Word со следующими параметрами:

■ Формат страницы - А4, книжная ориентация. Поля: верхнее-1см; нижнее-1см; левое-2.5см; правое-1см.

■ Шрифт Times New Roman, цвет шрифта - чёрный, размер 14 пунктов, междустрочный интервал - одинарный. Форматировать текст по ширине, а название по центру и полужирное.

■ Форматирование текста: - запрещены любые действия над текстом ("красные строки", уплотнение интервалов.). Включить нумерации страницы.

■ Параметры колонтитулов: верхний колонтитул, писать Ваше ФИО. Нижний - дату выполнения лабораторной работы.

■ Отступ первой строки 1.5 см. Добавить автоматический перенос слов в тексте. Включить сноски для объяснения ключевые слова.

2) Рисовать рамку за определенное количество времени.

### **Вопросы к рейтинг-контролю №2.**

## *Вариант №1*

а) Дайте определение или толкование понятий: система счисления, основание системы счисления, позиция цифры, разряд, вес.

б) Какие системы счисления используются в ЭВМ? Охарактеризуйте кратко каждую.

в) Информационное сообщение передается со скоростью 2,5кбайт/с. Какой объем информации (в кбит) будет передан за минуту?

г) Какое свойство информации нарушено, если в результате действий злоумышленников легитимный пользователь не может получить доступ к социальной сети?

доступность

целостность

неотказуемость

конфиденциальность

д) Формирование политики безопасности организации относится к:

организационным мерам обеспечения безопасности

техническим мерам обеспечения безопасности

морально-этическим мерам обеспечения безопасности

правовым мерам обеспечения безопасности

е) Выполнить следующие операции в пятеричную систему счисления, ответ в десятичную.

443+3021; 3311\*13; 44:10

### *Вариант №2*

ж) Дайте определение основных понятий теории информации: информация; сообщение; сигнал.

з) Сформулируйте основные идеи, определяющие понятие количества информации.

и) За какой промежуток времени (в секундах) будет передано сообщение объемом 2,1 Мбайт, если скорость передачи составляет 6 Кбит/с?

к) Как называется состояние защищенности личности, общества и государства от внутренних и внешних угроз, которое позволяет обеспечить конституционные права, свободы. достойные качество и уровень жизни граждан, суверенитет, территориальную целостность и устойчивое развитие Российской Федерации, оборону и безопасность государства?

информационная безопасность

государственная безопасность

√ национальная безопасность

обшественная безопасность

л) Установка аппаратного межсетевого экрана относится к:

• техническим мерам обеспечения безопасности

морально-этическим мерам обеспечения безопасности

физическим мерам обеспечения безопасности

организационным мерам обеспечения безопасности

м) Выполнить следующие операции, ответ в десятичную.

 $440_8:10_2$ ;  $5FA_{16}+347_{16}=?CD2_{16}*12_{16}=?$ 

## Вариант №3

а) Перечислить периферийные устройства компьютера и какие основные вилы принтеров?

б) Какие системы счисления используются в ЭВМ? Охарактеризуйте кратко каждую.

в) За какой промежуток времени (в секундах) будет передано сообщение объемом 0,5

Гбайт, если скорость передачи составляет 2 Мбит/с?

г) Переведите дробные семеричные числа в десятичную систему счисления: 5401,45; 45013,61; 540,152

д) Выполнить следующие операции, ответ в десятичную.

 $D3B_{16} - 3CC_{16} = ? B1C3_{16} * 14_{8} = ? 3043_{8} : 21_{3} ?$ 

### Вариант №4

а) Перечислить главные устройства компьютера и их функции. Отличие между двумя типами компьютерами: цифровые и аналоговые компьютеры.

б) Какие системы счисления используются в ЭВМ? Охарактеризуйте кратко каждую.

в) За какой промежуток времени (в секундах) будет передано сообщение объемом 0,1 Тбайт, если скорость передачи составляет 25 Мбит/с?

г) Какой орган государственной власти проводит государственную политику и осуществляет государственное управление в области обороны?

Министерство внутренних дел Российской Федерации

Служба внешней разведки Российской Федерации

√ Министерство обороны Российской Федерации

Комитет Государственной думы по безопасности

д) Какой орган исполнительной власти осуществляет контроль в области криптографической защиты информации?

Роскомнадзор

ФСТЭК России

МВД России

√ ФСБ России

е) Переведите дробные семеричные числа в десятичную систему счисления:

2233, 16; 4302, 44; 356, 201

ж) Выполните действия над шестнадцатеричными числами, ответ в десятичную.

F249 - 7A8; A2B<sub>16</sub> - 3CB<sub>16</sub>=? C1A3<sub>16</sub>\*25<sub>8</sub>=? 1253<sub>8</sub>:22<sub>3</sub> ?

### Вопросы к рейтинг-контролю №3.

## *Вариант №1*

а) В корзине лежат 8 черных и 8 белых шаров. Сколько информации несет сообщение о том, что из корзины достали белый шар?

б) Подключение ЛВС к другой автоматизированной системе иного класса защищенности должно осуществляться с помощью:

межсетевого экрана

коммутатора

маршрутизатора

антивирусной программы

- в) Кто и как должен заниматься организацией защиты?
- г) Основными целями защиты информации являются?
- д) Составьте таблицы истинности булевых функций:

# $f(x_1, x_2, x_3) = x_1 \vee x_2 \rightarrow x_3;$

е) В соревнованиях по гимнастике участвуют Маша, Света, Лена и Таня. Болельщики высказали предположения о возможных победителях:

- 1) «Первой будет Лена, Света будет второй»;
- 2) «Второй будет Лена, Таня будет третьей»;
- 3) «Второй будет Маша, Таня будет четвертой».

По окончании соревнований оказалось, что в каждом из предположений только одно из высказываний истинно, другое ложно.

Какое место на соревнованиях заняла каждая из девушек, если все они оказались на разных местах?

## *Вариант №2*

а) При угадывании целого числа в диапазоне от 1 до N было получено 7 бит информации. Чему равно N?

- б) Правовое обеспечение информационной безопасности РФ?
- в) Кто и как должен заниматься организацией защиты?
- г) Основным средством защиты информации?

д) Составьте таблицы истинности булевых функций:

$$
f(x_1,x_2,x_3)=x_1\vee x_2\vee x_3;
$$

е) На двух дверях надписи. На первой - «Клада за этой дверью нет». На второй - «Клад за другой дверью есть, а за этой нет». Известно, что обе надписи могут быть одновременно либо истинными, либо ложными.

Какое из утверждений является истинным:

- 1) «Клад только за первой дверью»;
- 2) «Клад только за второй дверью»;
- 3) «Клад и за первой, и за второй дверью»;
- 4) «Клада нет ни за первой, ни за второй дверью»;

5) «Условия задачи некорректны (т.е. не позволяют однозначно ответить на поставленный вопрос)».

## *Вариант №3*

а) В алфавите некоторого языка три буквы «А», «Б» и «В». Все слова на этом языке состоят из 4 букв. Каков словарный запас этого языка, т.е. сколько слов он содержит?

б) Существуют различные виды, способы и средства защиты информации. К основным можно отнести?

в) Как называется состояние защищенности личности, общества и государства от внутренних и внешних угроз, которое позволяет обеспечить конституционные права, свободы, достойные качество и уровень жизни граждан, суверенитет, территориальную

целостность и устойчивое развитие Российской Федерации, оборону и безопасность государства?

информационная безопасность

государственная безопасность

национальная безопасность

общественная безопасность

- г) Кто и как должен заниматься организацией защиты?
- д) Составьте таблицы истинности булевых функций:

$$
f(x_1,x_2,x_3)=x_1x_2\vee\overline{x_2x_3};
$$

е) Истинность двух высказываний: «неверно, что если магазин А организует распродажу, то магазин С тоже» и «из двух магазинов В и С организует распродажу только один» означает организацию распродажи в магазинах?

### *Вариант №4*

а) В корзине лежат белые, черные и красные шары. Красных четыре штуки. Сообщение о том, что достали красный шар несет 4 бита информации. Красных шаров 4 штуки. Сколько белых и черных?

б) Существуют различные виды, способы и средства защиты информации. К основным можно отнести?

- в) Установка аппаратного межсетевого экрана относится к:
- техническим мерам обеспечения безопасности

морально-этическим мерам обеспечения безопасности физическим мерам обеспечения безопасности

организационным мерам обеспечения безопасности

г) Кто и как должен заниматься организацией защиты?

д) Составьте таблицы истинности булевых функций:

# $f(x_1, x_2, x_3) = x_1x_2 \vee x_2x_3;$

е) Истинность двух высказываний: «неверно, что если корабль А вышел в море, то корабль С - нет» и «в море вышел корабль В или корабль С, но не оба вместе» означает выход в море кораблей?

**5.2. Промежуточная аттестация** по итогам освоения дисциплины *(зачет).*

- 1) Компьютер. Состав и его назначение. Основные классы компьютеров.
- 2) Информатика. Определение и понятие.
- 3) Аппаратные средства ЭВМ. Общая схема компьютера.
- 4) Информация. Свойства информации.
- 5) Информационные процессы. Процесс хранения и передачи информации.
- 6) Кодировки символов. Типы обработки информации. Кодирование и декодирование.
- 7) Классификация наук.
- 8) Классификация прикладных программных средств.
- 9) Основные типы операционной системы и отличия между ними.
- 10) Функции операционной системы.
- 11) Файловая система. Тип файлов и их расширение.
- 12) Виды программного обеспечения.
- 13) Классификация служебных программных средств.
- 14) Типы алгоритмов. Одномерный и двумерный массив. Свойства алгоритма.
- 15) Подход к измерению информации. Мера Хартли и неопределенности.
- 16) Представление чисел в различных системах счисления.
- 17) Представление данных в ПК. Экспоненциальная запись.
- 18) Алгоритм перевода правильных дробей из одной системы счисления в другую.
- 19) Алгоритм перевода целых чисел из одной системы счисления в другую.
- 20) Кто и как должен заниматься организацией защиты?
- 21) Основные логические операции.
- 22) Алгебра логики. Закон логики.
- 23) Языки компьютера. Естественные и формальные языки.
- 24) Основы защиты информации и информационной безопасности.
- 25) Линии связи для построения сети. Характеристики линий связи.
- 26) Назначение компьютерных сетей. Компьютерная сеть. Достоинства и опасности Интернета.
- 27) IP-адрес, домены, сервер, клиент, URL-адрес, DNS.
- 28) Информационные услуги Интернета. (Интранет)
- 29) Наиболее популярные поисковые серверы.
- 30) Различные типы серверов. Преимущества сети.
- 31) Наиболее популярные почтовые клиенты. Электронная почта.
- 32) Наиболее популярные электронные почты, основанные на WWW.
- 33) Основные типы компьютерных вирусов. Средства защиты от вирусов.
- 34) Информационные услуги Интернета.
- 35) Локальная и глобальная сеть.
- 36) Беспроводные сети. Характеристики и основные отличие.
- 37) Где и как искать информацию?
- 38) Как правильно оформить библиографические списки и ссылки на литературу?
- 39) Какие правила существуют для составления запросы при поиске информации в электронной библиотеке?
- 40) Поисковые серверы функция, задачи и отличие.
- 41) Объясните смысл понятия модели и моделирования.
- 42) Каким требованиям должны удовлетворять модели?
- 43) На какие классы разделяются модели по области использования?
- 44) Опишите классификацию моделей по способу их представления.

45) Поясните термин «информационная модель». Приведите примеры моделей такого рода.

- 46) Объясните понятие «вербальная модель». Приведите примеры.
- 47) Назовите и охарактеризуйте типы табличных моделей.
- 48) На какие группы можно разделить динамические модели в зависимости от характера изменения модели во времени?
- 49) Опишите назначение структурных и функциональных моделей.
- 50) Каковы особенности моделей, построенных как модели «черного ящика»?
- 51) Опишите классификацию моделей с учетом фактора времени.
- 52) Какие модели называются математическими моделями?
- 53) Перечислите и опишите этапы математического моделирования.
- 54) Назовите основные типы математических моделей.
- 55) Каково назначение оптимизационных математических моделей?
- 56) Каково назначение игровых моделей? Назовите сферы применения моделей этого типа.

57) Объясните смысл терминов теории игр, используемых при описании игровых моделей

- (игра, стратегия, игрок, выигрыш).
- 58) Каково назначение имитационного моделирования?
- 59) Система счисления.
- 60) Защиты информации.

### **5.3. Самостоятельная работа обучающегося**.

**Задание №1:** Настройка браузеров для работы в Интернете (Internet Explorer, Opera, Chrome, Firefox и др.).

**Задание** №3. Решить уравнение квадратного уравнения в Excel с помощью макроса; **Задание №4:** дать ответы на следующие вопросы:

**Задание №5:** Порядок выключения компьютера: А) Выключить монитор компьютера; В) Выключить стабилизатор (или ИБП - UPS); С) Выключить блок система (переключателем на корпусе); D) Закончить работающие программы; Е) Закончить работы с операционной системе.

**Задание №6:** Модем, передающий информацию со скоростью 28 800 бит/с, может передать две страницы текста (7200 байт) в течение сколько время ? (в секунды)

**Задание** №7: Школьник попросил троих друзей отгадать, какое он задумал число из набора: положительное, отрицательное, четное, нечетное, целое и дробное. Первый сказал, что если четное, то оно положительное. Второй предположил, что задуманное число четное или целое и положительное. Третий был уверен, что если это число положительное, то оно нечетное. Все три оказались правы. Какое число загадал школьник?

**Задание №8:** Количество бит информации в сообщении «пойманная в пруду рыба сардина» (всего в пруду 100 сардин, 45 карасей, 255 щуки) равно?

**Задание №9:** Корень уравнения 8(х+1) (бит) = 256 (Кбайт) равен сколько?

**Задание № 10:** Нарисовать алгоритм (блок-схему) позволяющий найти и вывести на экран все делители числа п.

**Задание № 11:** Нарисовать алгоритм (блок-схему) позволяющий найти и вывести на экран наибольший общий делитель двух чисел х и у.

**Задание № 12:** Нарисовать алгоритм (блок-схему), который позволяет перевести целые числа из любого основания в 10-ого.

**Задание № 13:** Нарисовать алгоритм (блок-схему), который позволяет перевести правильные дроби из любого основания в 10-ого.

**Задание № 14:** Дан одномерный массив с размером п, нарисовать алгоритм (блоксхему) позволяющий сортировать его по убыванию.

**Задание № 15:** Дан двумерный массив A[i, j] с размером nxm (n- количество строк и m — количество столбца), нарисовать алгоритм (блок-схему), который позволяет определить количество четных элементов в каждой строке.

**Задание № 16:** Дан двумерный массив C[i, j] с размером nхn, нарисовать алгоритм (блок-схему), который позволяет определить является ли дан массив латинским квадратом.

**Задание №17:** Упростите логическое выражение: А(А→ B)(A← → ¬(CB)(¬ Av ¬

BvC→¬(AB))). Упрощенный вид должен содержать две логические операции.

**Задание №18: Разложите слова по столбцам таблицы в зависимости от значения:**

Маршрутизация, повторитель, NFSNET, коммутатор, антенна, КИАЭ, пакет, TCP, MILNET, конверт, Инет, РОСНИИРОС, ресурс, FTP.

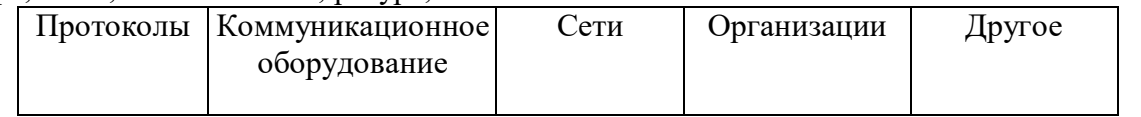

**Задание №19: Разложите слова по столбцам таблицы в зависимости от значения:**

Маршрут, UDP, РЕЛКОМ, витая пара, NFS, Интернет, ТГТУ, мост, брандмауэр, мэйнфрейм, IP, ICANN, домен, URL, шрифт, трафик, ОС.

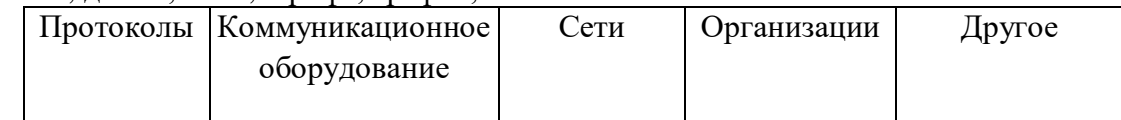

**Задание №20:** Переведите целые двоичные числа в десятичную систему счисления:

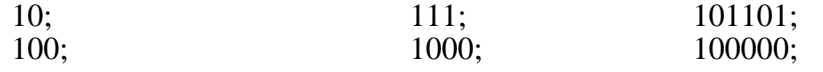

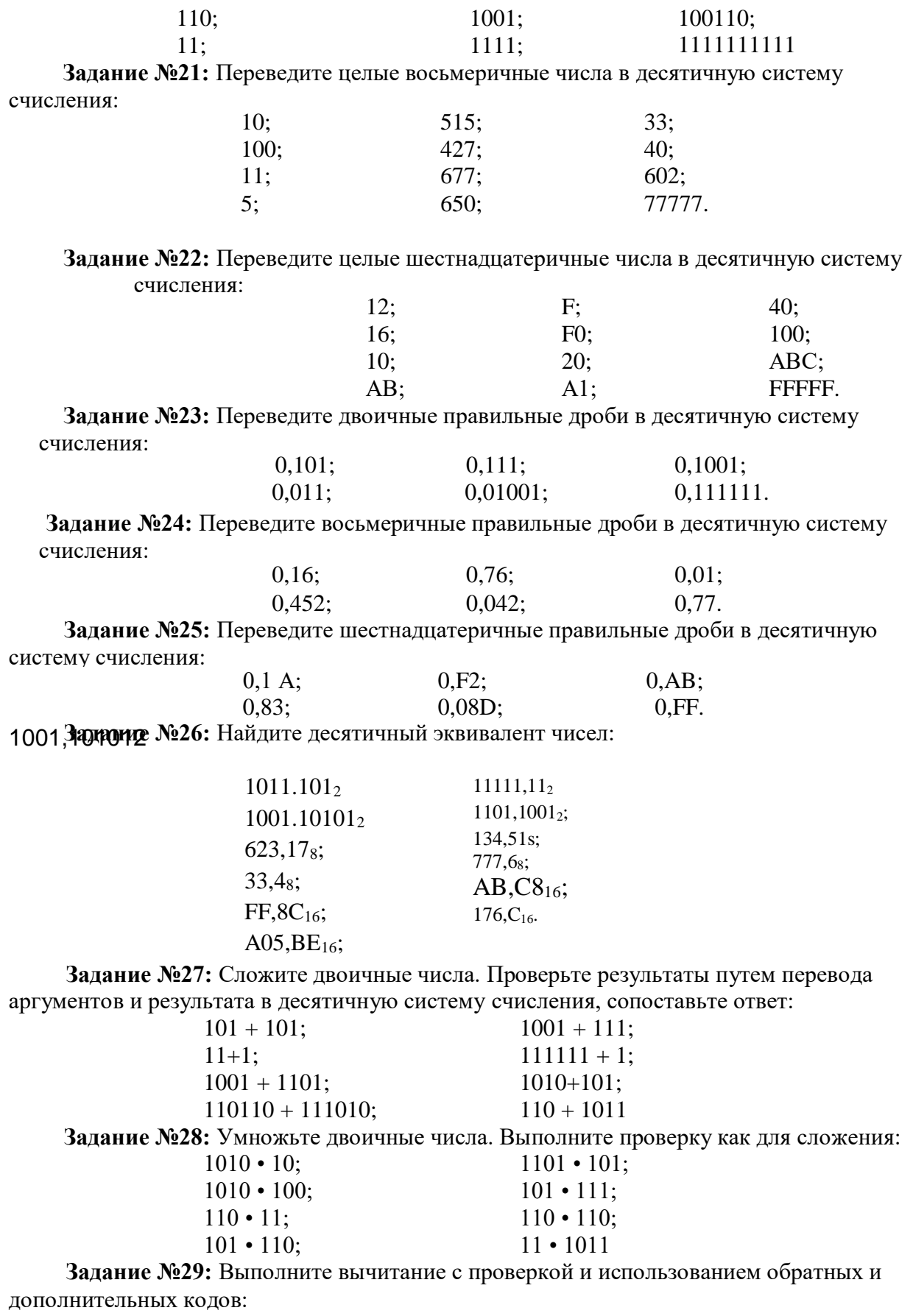

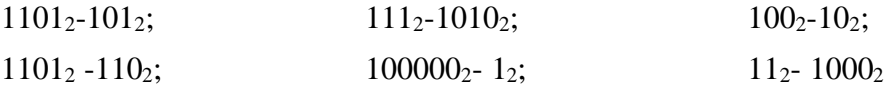

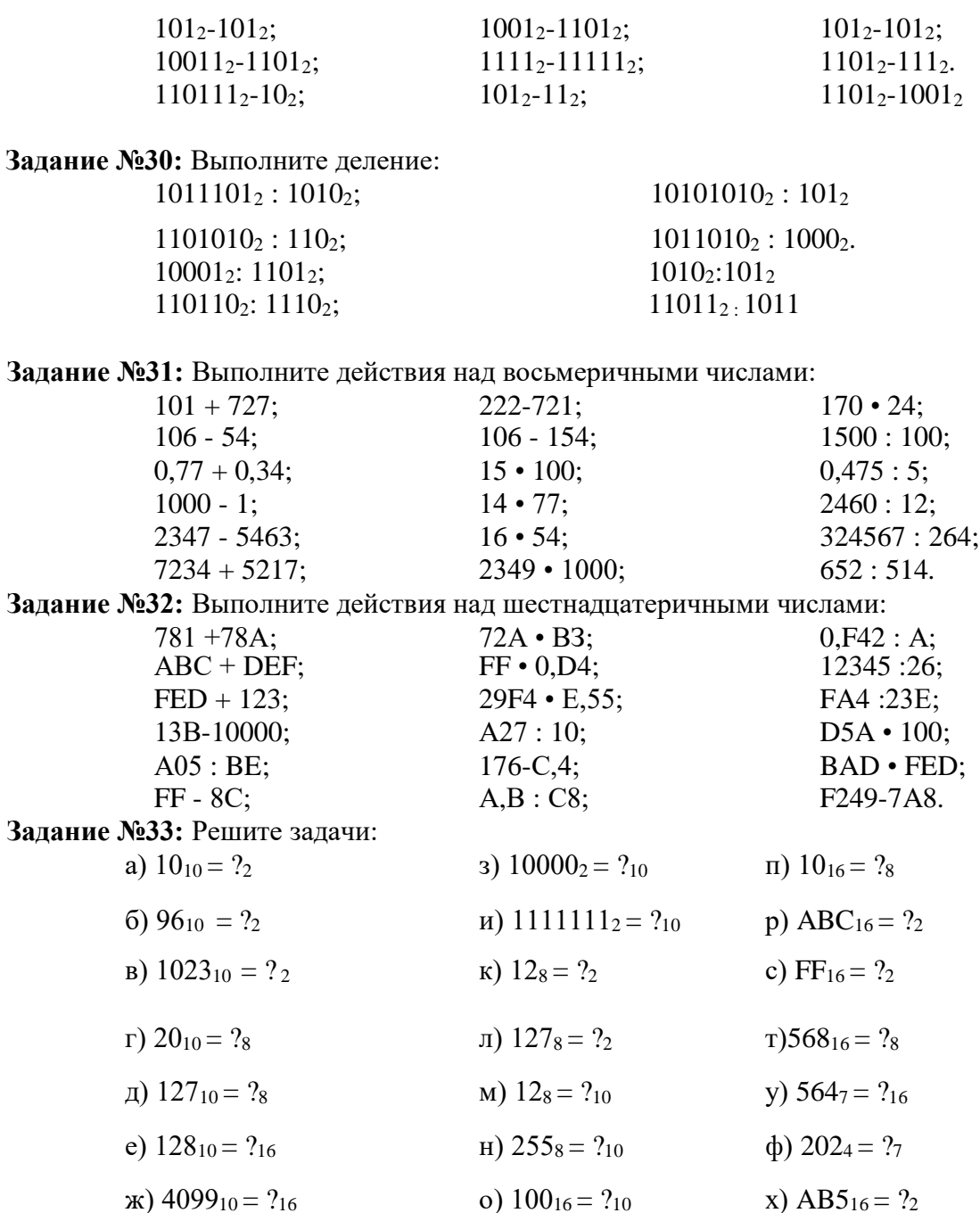

Задание №34: Решите вышеприведенные задачи, используя схемы:

 $A_2 \rightarrow A_8 \rightarrow A_{16};$  $A_2 \rightarrow A_8 \rightarrow A_{16};$  $A_2 \rightarrow A_{16} \rightarrow A_{16}.$ 

Задание №35: Количество бит информации в сообщении «пойманная в пруду рыба сардина» (всего в пруду 100 сардин, 45 карасей, 255 щуки) равно?

**Задание №36:** Корень уравнения  $8^{(x+1)}$  (бит) = 256 (Кбайт) равен сколько?

материалов (ФОМ) для проведения Фонл оценочных аттестации уровня сформированности компетенций обучающихся по дисциплине оформляется отдельным документом.

# **6. УЧЕБНО-МЕТОДИЧЕСКОЕ И ИНФОРМАЦИОННОЕ ОБЕСПЕЧЕНИЕ ДИСЦИПЛИНЫ**

## **6.1. Книгообеспеченность**

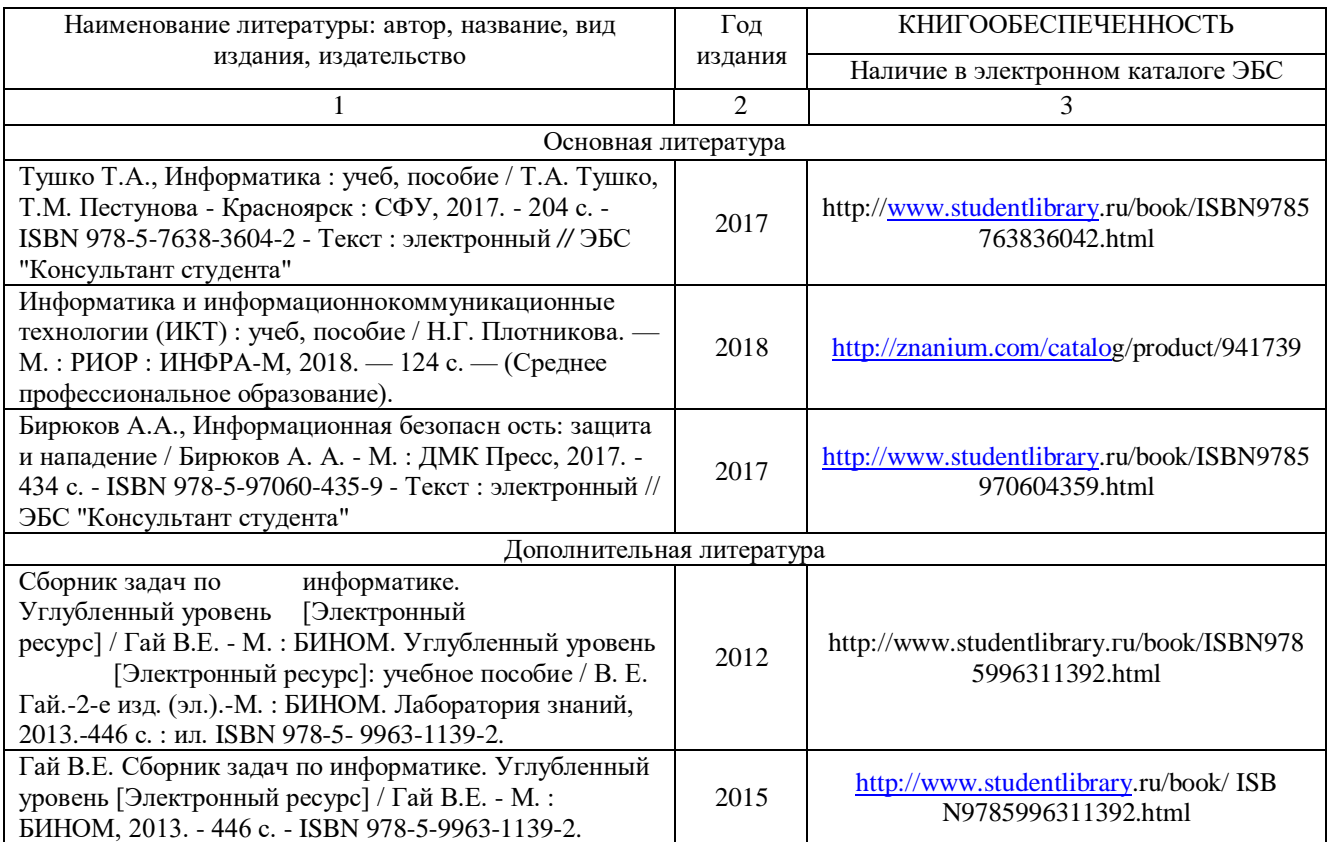

### **6.2. Периодические издания**

- 1) Беспроводные технологии (корпус 3, ауд. 414);
- 2) Вестник компьютерных и информационных технологий (корпус 3, ауд. 414);
- 3) Вопросы защиты информации (корпус 3, ауд. 414);
- 4) Сети связи (корпус 3, ауд. 414);

### **6.3. Интернет-ресурсы**

- 1. ЭБС Консультант Студента:http://www.studentlibrary.ru/
- 2. ЭBCIPRbooks: [http://www.iprbookshop.ru](http://www.iprbookshop.ru/)
- 3. ЭБС Znanium:http://znanium.com

4. Журнал Open Source №124 (январь 2013) [http://joumal-off.info/computers](http://joumal-off.info/computers-joumals/9625-open-source-124-yanvar-2013)[joumals/9625-open-source-124-yanvar-2013.](http://joumal-off.info/computers-joumals/9625-open-source-124-yanvar-2013)html

5. Журнал «Cnews.ru». Издание о высоких технологиях [Электронный ресурс] http://www.cnews.ru/mag

6. Журнал «Бизнес-информатика» [http://bijoumal.hse.ru](http://bijoumal.hse.ru/)

## **7. МАТЕРИАЛЬНО-ТЕХНИЧЕСКОЕ ОБЕСПЕЧЕНИЕ ДИСЦИПЛИНЫ**

Для реализации данной дисциплины имеются специальные помещения для проведения занятий *лекционного типа, занятий практического/лабораторного типа, групповых и индивидуальных консультаций, текущего контроля и промежуточной аттестации, а также помещения для самостоятельной работы:* аудитории, оснащенные мультимедиа оборудованием, компьютерные классы с доступом в интернет, аудитории без спец, оборудования.

Практические работы проводятся в аудитории, оснащенной мультимедийным оборудованием.

Перечень используемого лицензионного программного обеспечения: пакет Microsoft Office, 7-Zip, AcrobatReader, Apache OpenOffice, LibreOffice, FineReader .

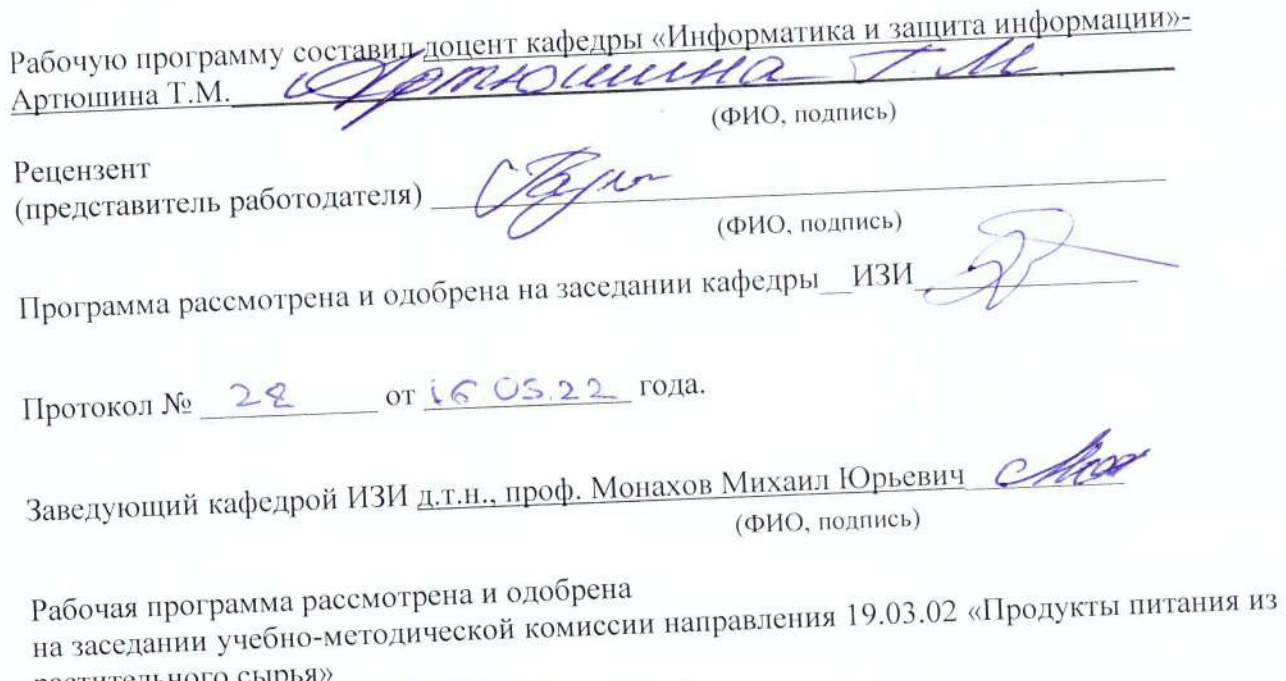

растительного сырья»<br>Протокол № 22 от 1605 22 года<br>Председатель комиссии<br>зав. кафедрой БиЭ, д.б.н., профессор Трифонова Т.А.

(подпись)